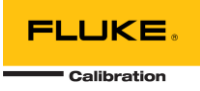

# **MET/CAL 10.2.2 README**

This document includes information related to MET/CAL 10.2.2 relative to versions 10.2.0 and 10.2.1. This version of MET/CAL is compatible with MET/TEAM version 3.0.0 and MET/CONNECT version 1.2.0.

### WHAT'S NEW IN VERSION 10.2.2?

- Updates for the new 5320A/5322A FSC to resolve known issues
- Updated the TSET and VSET FSCs to support "I" and "PFI" settings for GB\_RESULT
- Added setting the GB\_RESULT default value to the Configuration settings Metrology page
- Resolved 2 issues with saving prompt data with results when using MET/CONNECT
- For a complete list, see the table below

#### MET/CAL 10.2.2 DISTRIBUTION

**Note: MET/CAL version 10.2.2 is compatible with MET/TEAM version 3.0.0 and MET/CONNECT version 1.2.0. Attempting to use it with earlier versions of MET/TEAM or MET/CONNECT will result in an error at attempted login.**

The MET/CAL Client version 10.2.2 installer for MET/CONNECT is distributed with MET/CONNECT v1.2.0. The installer files are deployed to the MET/CONNECT server's shared folder (typically found locally on the server at C:\Program Files (x86)\Fluke\METCONNECT\Installers\METCAL or at

\\<your\_server>\metconnect\Installers\METCAL) when the MET/CONNECT Server installer is run so that all MET/CAL workstations have access to it.

The MET/CAL Client version 10.2.2 installer for MET/TEAM is distributed independent of MET/TEAM version 3.0.0. The installer files must be downloaded and extracted to the MET/TEAM server's shared folder (typically found locally on the server at C:\Program Files (x86)\Fluke\METTEAM\Installers\METCAL or at \\<your\_server>\metteam\Installers\METCAL). These installer files should replace the MET/CAL installer files in

this folder that were originally deployed by the MET/TEAM Server installer so that all MET/CAL workstations have access to it.

The MET/CAL Client installer should be run on all MET/CAL workstations to perform an update to version 10.2.2. The installer can also be used to set up new MET/CAL workstations.

#### ADDITIONAL NOTES

Due to the changes to the log files generated by MET/CAL, it may be beneficial to remove all existing log files from each MET/CAL workstation. Log files are typically located in the current user's %TEMP%\Fluke folder. After installing MET/CAL version 10.2.2, check the logging settings on the Workstation Configuration page on the CONFIGURE tab in the MET/CAL runtime application or the Tools > MET/CAL Configuration menu in the MET/CAL Editor application. The same settings are used by both applications, so changing them in one application is

reflected in the other. Refer to the online help for details on the logging settings and their use, as well as details of the log files generated and their locations.

It is recommended to leave the logging verbosity setting to either *Minimum* or *Normal*. Only use *Detailed* when needed for troubleshooting purposes.

## MET/CAL 10.2.2 CHANGES

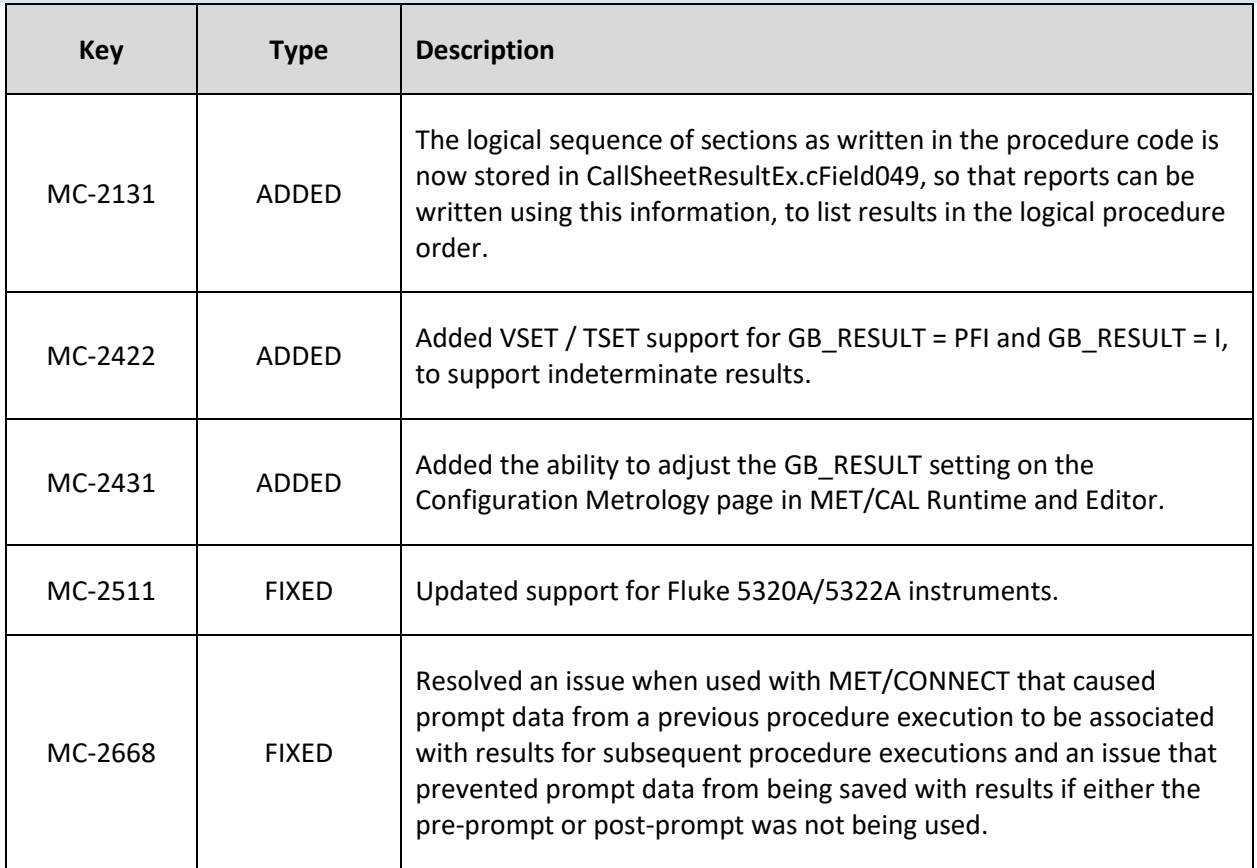